## **ルミナスプランナー8 かんたん操作ガイド <エリアの作成>**

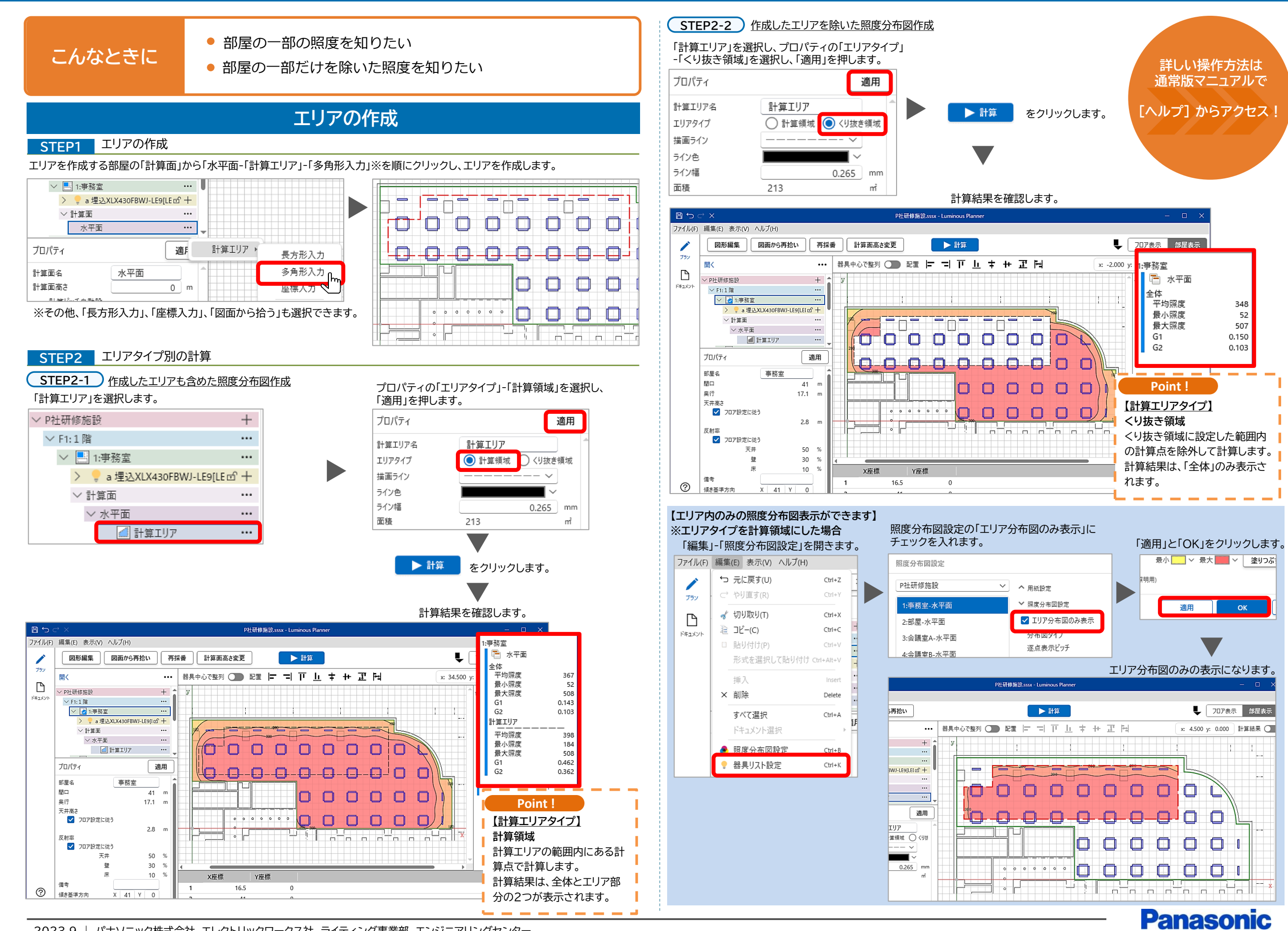